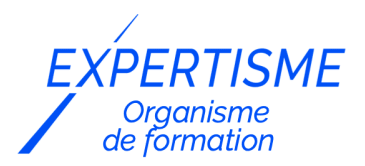

*Microsoft 365®*

### **FORMATION POWER APPS – DÉVELOPPEZ DES APPLICATIONS PERSONNALISÉES**

Satisfaction de nos apprenants en 2023 : 98% Taux d'assiduité : 100%

- **Formez-vous selon vos disponibilités** í۳ **!** Vous proposez **3 dates au choix** et votre formateur vous confirme la date souhaitée.
	- **En présentiel dans votre entreprise,** dans l'un de nos **20 centres de formation** ou en **distanciel par visioconférence.**

**Niveau : Initiation, Avancé**

### **Référence** : MS365-4027 **Durée** : 21 heures soit 3 jours **Tarif formation individuelle** : 4850 € HT / Personne **Tarif Intra-Entreprise à partir de 4 Collaborateurs** : [Demandez un devis](https://www.expertisme.com/devis-formation-digitale-intra-entreprise/)

#### **Vous avez des questions sur cette formation ?**

Contactez nos conseillers au : 01 42 66 36 42 du lundi au vendredi de 9h00 à 19h ou par email [formation@expertisme.com](mailto:formation@expertisme.com)

# **Votre parcours de formation :** [>> Découvrez-le étape par étape](https://expertisme.com/docs-formations/parcours-etape-par-etape-Expertisme.pdf)

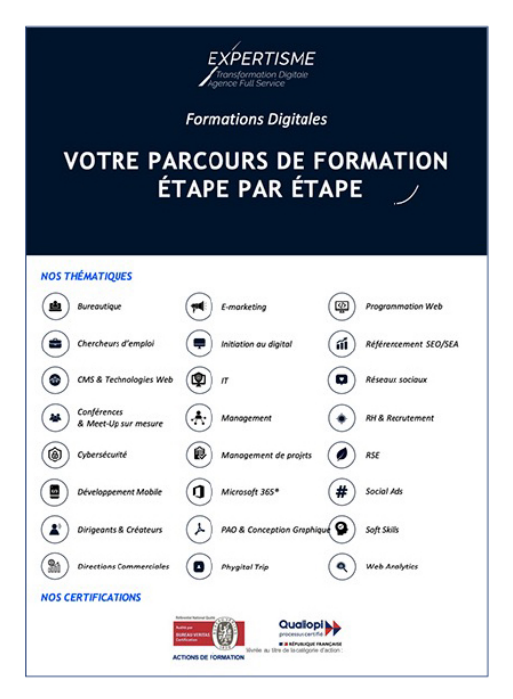

# *Contexte de la formation Power Apps : Apprenez à développer des applications personnalisées*

Vous souhaitez créer des applications personnalisées sans avoir à écrire de code ? Savoir automatiser ou personnaliser des processus métier ne s'improvise pas, il est tout à fait normal que vous ayez besoin de vous former à des outils spécifiques.

Power Apps est une suite d'applications, de services, de connecteurs et une plateforme de données qui fournissent un environnement de développement rapide dans le but de concevoir des applications personnalisées et adaptées à vos besoins métier. Se former à son utilisation est pertinent car pouvez créer l'application dont vous avez besoin, à partir de vos propres datas, sans aucune connaissance en programmation ou en développement.

Vous souhaitez comprendre le fonctionnement de Power Apps afin de pouvoir développer vos propres applications ? Suivre notre formation vous permettra d'apprendre à créer des applications à partir d'un canevas vierge, à personnaliser l'interface utilisateur avec des contrôles et des mises en page, à ajouter des sources de données et à utiliser des formules pour la manipulation des données.

Avec *Expertisme*, Organisme de formations certifié Qualiopi, vous gagnerez un temps précieux en développant sans code vos applications métier dans l'environnement Power Apps. Notre formateur Expert Métier vous apprendra à ajouter des fonctionnalités de recherche et de tri, à utiliser des variables pour stocker des données temporaires, à créer des flux de travail et à optimiser les performances de votre application. À la fin de la formation, vous serez capable de créer des applications personnalisées pour répondre à vos besoins métier spécifiques.

N'attendez plus pour devenir un expert de Power Apps avec notre formation complète. Apprenez à créer des applications personnalisées sans code, à automatiser les processus et à améliorer l'efficacité de votre entreprise. Inscrivez-vous dès aujourd'hui et transformez vos idées en applications pratiques !

# *À qui s'adresse cette formation ?*

Cette formation en Power Apps s'adresse à toute personne souhaitant créer des applications personnalisées sans avoir à écrire de code. Les utilisateurs peuvent être des professionnels du marketing, des analystes de données, des administrateurs de systèmes, des développeurs d'applications, des gestionnaires de projet ou tout autre professionnel qui travaille avec des données et qui souhaite automatiser ou personnaliser des processus métier.

Les participants n'ont pas besoin de compétences de développement ou de connaissances approfondies en programmation pour suivre cette formation, mais une connaissance de base des systèmes informatiques et des applications de productivité telles que Microsoft Office est recommandée. Cette formation est également adaptée aux débutants qui souhaitent se lancer dans le développement d'applications et qui souhaitent explorer les fonctionnalités de Power Apps.

En résumé, cette formation convient à toute personne souhaitant améliorer sa productivité et automatiser des processus métier en créant des applications personnalisées sans avoir à écrire de code.

### *Objectifs*

- Comprendre les concepts de base de Power Apps et de l'écosystème Power Platform
- Créer des applications à partir d'un canevas vierge et personnaliser l'interface utilisateur avec des contrôles et des mises en page
- Ajouter des sources de données à l'application et utiliser des formules pour manipuler les données
- Ajouter des fonctionnalités de recherche et de tri à l'application
- Utiliser des variables pour stocker des données temporaires
- Créer des formulaires pour modifier et ajouter des données à la source de données
- Utiliser des galeries pour afficher des données dans l'application
- Utiliser des connecteurs pour intégrer l'application avec d'autres services
- Créer des flux de travail pour automatiser les processus métier
- Optimiser les performances de l'application
- Déployer l'application sur différents appareils et plateformes

### *Programme*

### **[1. INTRODUCTION A POWER APPPS](#page--1-0)**

- Introduction à Power Platform
- Présentation de l'interface utilisateur de Power Apps
- Création de votre première application à partir d'un modèle
- Personnalisation de l'interface utilisateur avec des contrôles et des mises en page
- Ajout de sources de données à votre application
- Formules de base pour la manipulation des données

### **[2. FONCTIONNALITÉS AVANCÉES DE POWER APPS](#page--1-0)**

- Utilisation de galeries pour afficher des données dans votre application
- Création de formulaires pour modifier et ajouter des données à votre source de données
- Ajout de fonctionnalités de recherche et de tri à votre application
- Utilisation de variables pour stocker des données temporaires
- Utilisation de connecteurs pour intégrer votre application avec d'autres services

### **[3. DÉVELOPPEMENT AVANCÉ DE POWER APPS](#page--1-0)**

- Utilisation d'expressions pour contrôler le comportement de votre application
- Création de flux de travail pour automatiser les processus métier
- Utilisation de composants personnalisés pour réutiliser des fonctionnalités dans votre application
- Optimisation des performances de votre application
- Déploiement de votre application sur différents appareils et plateformes

#### Version 3. Mise à jour le 01/01/2023

© EXPERTISME - Groupe SELECT® 2023 Tous droits réservés. Les textes présents sur cette page sont soumis aux droits d'auteur.

### *Pré-requis*

Avoir un compte Office 365 entreprise avec un accès à Power Apps et un SharePoint. Être muni d'un ordinateur relié à Internet, possédant une caméra, un micro et un haut parleur.

# *Points forts de la formation*

- Votre plan pédagogique de formation sur-mesure avec l'évaluation initiale de votre niveau de connaissance du sujet abordé
- Des cas pratiques inspirés de votre activité professionnelle, traités lors de la formation
- Un suivi individuel pendant la formation permettant de progresser plus rapidement
- Un support de formation de qualité créé sur-mesure en fonction de vos attentes et des objectifs fixés, permettant un transfert de compétences qui vous rende très rapidement opérationnel
- Les dates et lieux de cette formation sont à définir selon vos disponibilités
- Animation de la formation par un Formateur Expert Métier
- La possibilité, pendant 12 mois, de solliciter votre Formateur Expert sur des problématiques professionnelles liées au thème de votre formation
- Un suivi de 12 mois de la consolidation et de l'évolution de vos acquis.

# *Approche Pé dagogique*

L'approche pédagogique a été construite sur l'interactivité et la personnalisation : Présentation illustrée et animée par le Formateur Expert, partage d'expériences, études de cas, mise en situation réelle. Tous les supports sont fournis par support papier, mail ou clé USB à chaque stagiaire.

#### **Méthodologie pédagogique employée :**

Chaque formation en présentiel ou en distanciel est animée par un Formateur Expert Métier sélectionné selon ses compétences et expériences professionnelles. Apport d'expertise du Formateur, quiz en début et fin de formation, cas pratiques, échanges d'expérience. Accès en ligne au support de formation.

#### **Modalités employées et évaluation :**

Evaluation et positionnement lors de la définition du plan pédagogique avec le ou les stagiaires. Un QCM est soumis aux stagiaires le dernier jour de la formation pour valider les acquis. Une correction collective est effectuée par le Formateur. Un bilan de fin de stage à chaud est organisé entre le Formateur et le ou les stagiaires pour le recueil et la prise en compte de leurs appréciations. Une attestation de fin de stage est remise aux stagiaires.

# *Accessibilité*

Toute demande spécifique à l'accessibilité de la formation par des personnes handicapées donnera lieu à une attention particulière et le cas échéant une adaptation des moyens de la formation. Public en situation de handicap, contactez notre référent handicap au 01 42 66 36 42.

### *Formateur*

Nos Formateurs sont des Experts Métiers intervenants sur les prestations inhérentes sur la thématique de la formation. Ils réalisent les audits et co-construisent l'offre et le déroulé de la formation avec l'Ingénieur Pédagogique avant validation par le Responsable Pédagogique. Ils sont sélectionnés pour leurs compétences pédagogiques et leurs expériences dans la formation pour adultes.

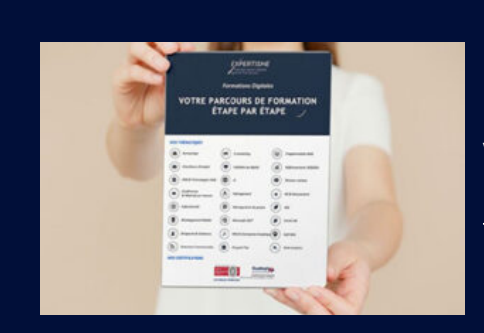

**Votre parcours de formation en détail : [>](https://expertisme.com/docs-formations/parcours-etape-par-etape-Expertisme.pdf)**[>Découvrez-le étape par étape](https://expertisme.com/docs-formations/parcours-etape-par-etape-Expertisme.pdf)

*VOUS AVEZ DES QUESTIONS SUR CETTE FORMATION ?*  **>> Contactez nos conseillers au : 01 42 66 36 42** du lundi au vendredi de 9h00 à 19h  **>> ou par email :** [formation@expertisme.com](mailto:formation@expertisme.com)  **>> ou par le formulaire :** <https://www.expertisme.com/contact/>

*VOUS SOUHAITEZ VOUS INSCRIRE ? :* <https://www.expertisme.com/devis-formation-digitale/>

**Consultez notre site pour plus d'informations : [www.expertisme.com/formations/](https://www.expertisme.com/formations/) Lien vers la formation : <https://www.expertisme.com/formations-digitales/formation-power-apps-developpez-des-applications-personnalisees/>**